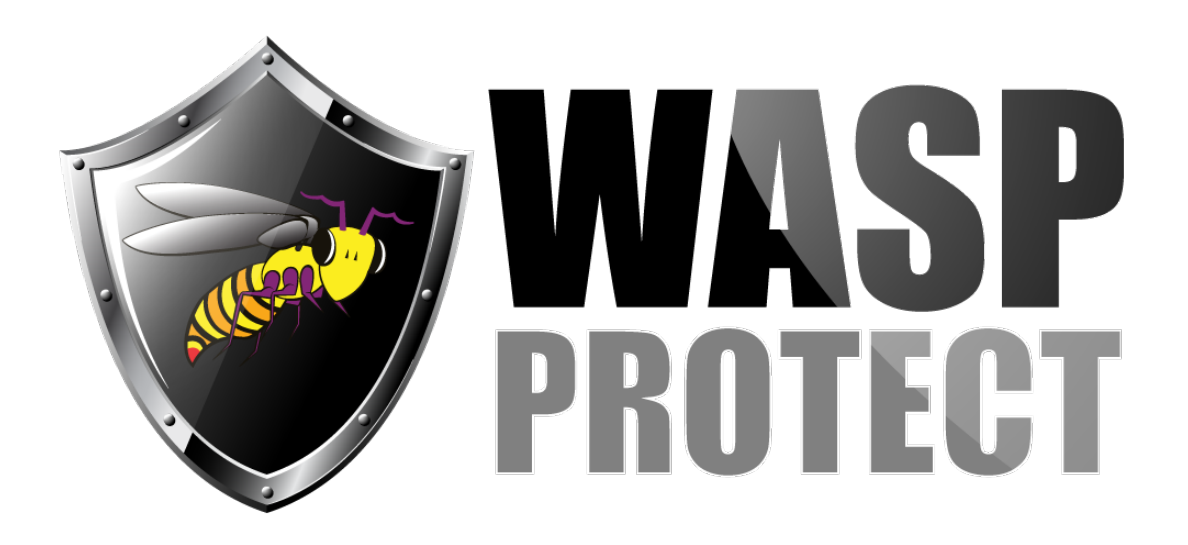

[Portal](https://support.waspbarcode.com/) > [Knowledgebase](https://support.waspbarcode.com/kb) > [FAQs](https://support.waspbarcode.com/kb/faqs) > [I purchased a Wasp software product. How do I get](https://support.waspbarcode.com/kb/articles/i-purchased-a-wasp-software-product-how-do-i-get-started) [started?](https://support.waspbarcode.com/kb/articles/i-purchased-a-wasp-software-product-how-do-i-get-started)

## I purchased a Wasp software product. How do I get started? Scott Barnett - 2017-04-10 - in [FAQs](https://support.waspbarcode.com/kb/faqs)

Many of the Wasp software products feature a "Getting Started" section within their internal Help files. This section features step-by-step instructions on how to begin using the Wasp software and is your first source of information for each product.

After installing the product, select "Help" from the menu beneath the title bar.

Printable documentation is available for many of our software products in the Download section of this site.

Tutorial videos for many of our products are available here: <http://www.waspbarcode.com/videos>

Getting started videos for many of our products are available here: <http://www.waspbarcode.com/getstarted/>